## Singularity and OSG

Brian Bockelman WLCG Workshop, June 2017

### What problems are we solving?

- **Isolation**: We launch arbitrary user code ("payload") that shouldn't have access to our wrapper scripts ("pilot"). Specifically:
	- *File isolation*: pilot determines what files the payloads can read and write.
	- *Process isolation*: payload can only interact with (see, signal, trace) its own processes.
	- These are **simple** kinds of isolation. Others (e.g., kernel isolation, network isolation) are less important!
- **glexec replacement**: Retire our particularly problematic current solution to isolation. Niche and expensive.
- **Homogeneous / portable OS environments**: Make user OS environment as minimal and identical as possible!

### Old Adventures in Isolation and Traceability: **MUPJ and glexec**

- The WLCG experiments have *heavily* used the Multi-User Pilot Job (**MUPJ**) model:
	- A generic "pilot job," *owned by the experiment*, is submitted to the site batch system.
	- This pilot job launches one or more scientific *payload* jobs. This is where the "actual computing" is done!
	- Each payload job belongs to an individual user.
- We need **isolation** so user payloads cannot interact with each other or the pilot. (No credential stealing!!).
- We need **traceability** so sites can identify who uses a computing resource at any given time.
- Traditionally, isolation and traceability is provided by the batch system: launches each user's jobs as a separate Unix user.

# Introducing: Singularity

- Singularity is a container solution tailored for the HPC use case.
	- It allows for a portable of OS runtime environments.
	- It can provide isolation needed by our users.
- Simple isolation: Singularity does not do resource management (i.e., limiting memory use), leaving that to the batch system.
- Operations: No daemons, no UID switching; **no edits to config file needed**. "Install RPM and done."
- Goal: User has no additional privileges by being inside container. E.g., disables all setuid binaries inside the container.

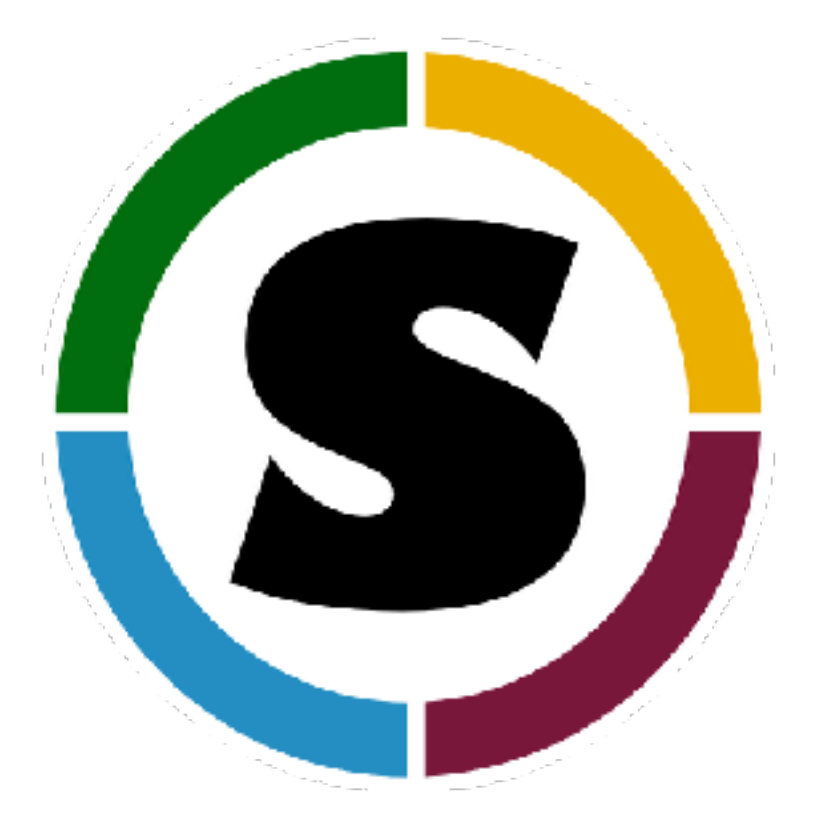

### <http://singularity.lbl.gov>

### Yet Another Container Syndrome

- "But we already support Docker! Why do we need Yet Another Container?"
	- Singularity support works even if invoker runs as non-root (i.e., glideinWMS).
	- Singularity does not require any additional system services / daemons. Tradeoff: requires setuid.
	- Works inside Docker important for sites that already invest heavily in Docker (like mine!).

### IMPORTANT: Singularity provides a path to non-setuid isolation

And there was great rejoicing!

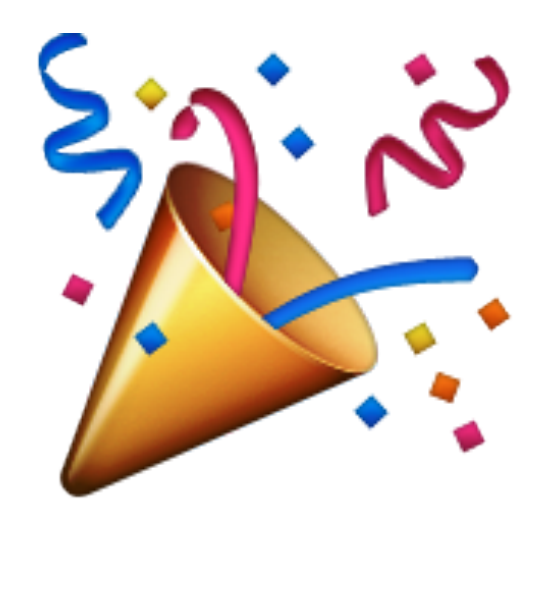

## Why Docker?

- There remain a good number of reasons to use Docker:
	- Docker implements additional resource management and isolation mechanisms.
	- Built-in image distribution mechanism.
	- Wider acceptance / larger ecosystem / more mature.
- To each their own: pick the correct technology to fit your site.
	- For example, both technologies are built-in to HTCondor.
- **Nebraska uses both**: Docker for site batch system, Singularity for pilots inside the batch system.

### View From the Worker Node

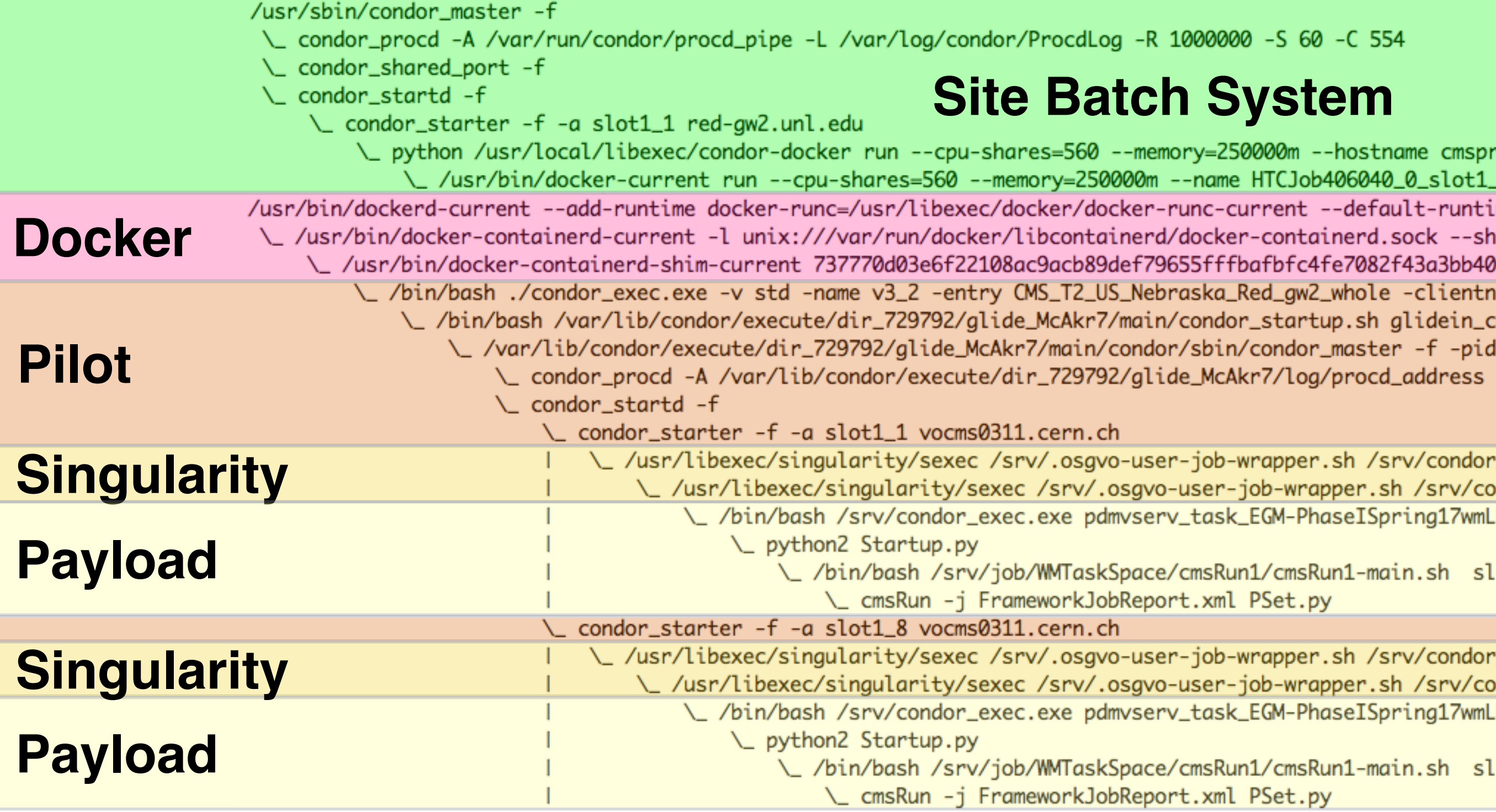

## View From the Pilot

No visibility into the host OS!

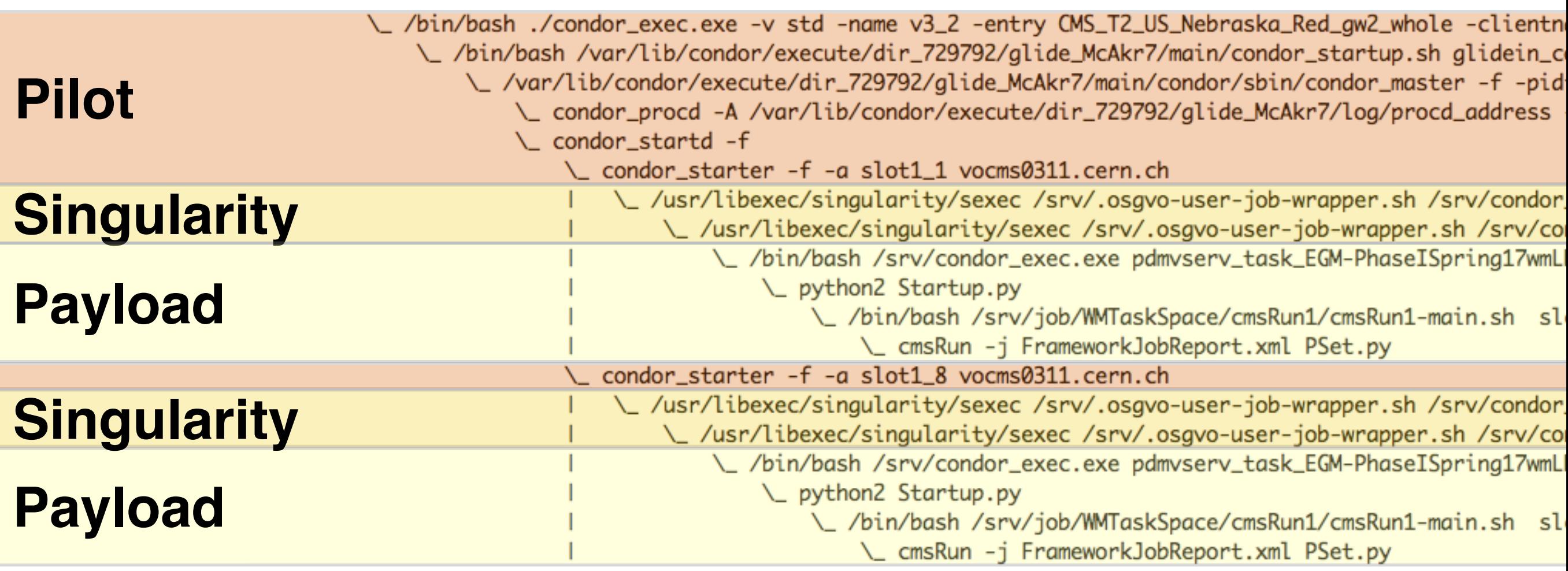

## View From the Payload

User jobs are isolated from each other, but it's still a familiar OS environment

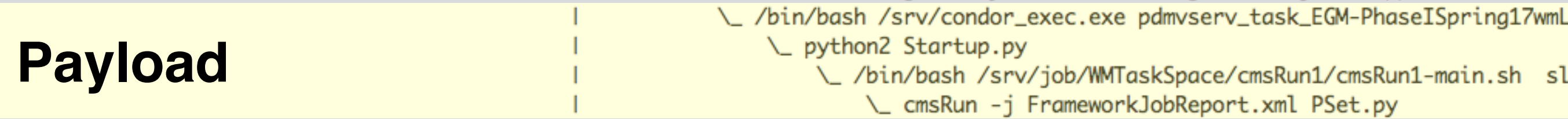

# On Image Distribution…

- Docker images are a list of *layers*, each a tarball.
	- DockerHub limit is 10GB. In practice, ranges of 500MB (minimal image, caring users) to 4GB (large scientific organization) are common.
- Singularity has three image formats:
	- Native format: raw filesystem image, loopback mounted. Large 10GB.
	- SquashFS-based compressed image. Slightly smaller than Docker (stays compressed on disk).
	- Simple chroot directory.

#### **• How does one deliver these to thousands of worker nodes?**

• On OSG, we do this by distributing the chroot directory via CVMFS.

### Integration with OSG Users

- OSG VOs can request a certain Docker image to be replicated to CVMFS by sending a pull request against the official repo:
	- <https://github.com/opensciencegrid/cvmfs-singularity-sync>
	- OSG Staff will verify this request originated from an OSG VO (basically, someone needs to sign the AUP).
	- After initial approval, subsequent image updates are auto-sync'd to CVMFS.
- OSG VO will automatically select an OS image if no container is selected; otherwise, user can specify that containers are required and which CVMFS image to use.
	- To see how OSG exposes this functionality to users, see: [https://go.unl.edu/](https://go.unl.edu/osg-singularity) [osg-singularity](https://go.unl.edu/osg-singularity)

## Singularity around town

- Some of the heaviest users of Singularity are on the OSG:
	- Currently, CMS launches about 1M containers / week.
	- OSG VO has launched 30M containers since mid-February.
- At several large NSF supercomputing sites: SDSC, TACC.
- Popular across a range of HPC sites (med centers, university computing centers, big labs), which was Singularity's original niche.

## OSG Ramp-up

#### **Instances/Day**

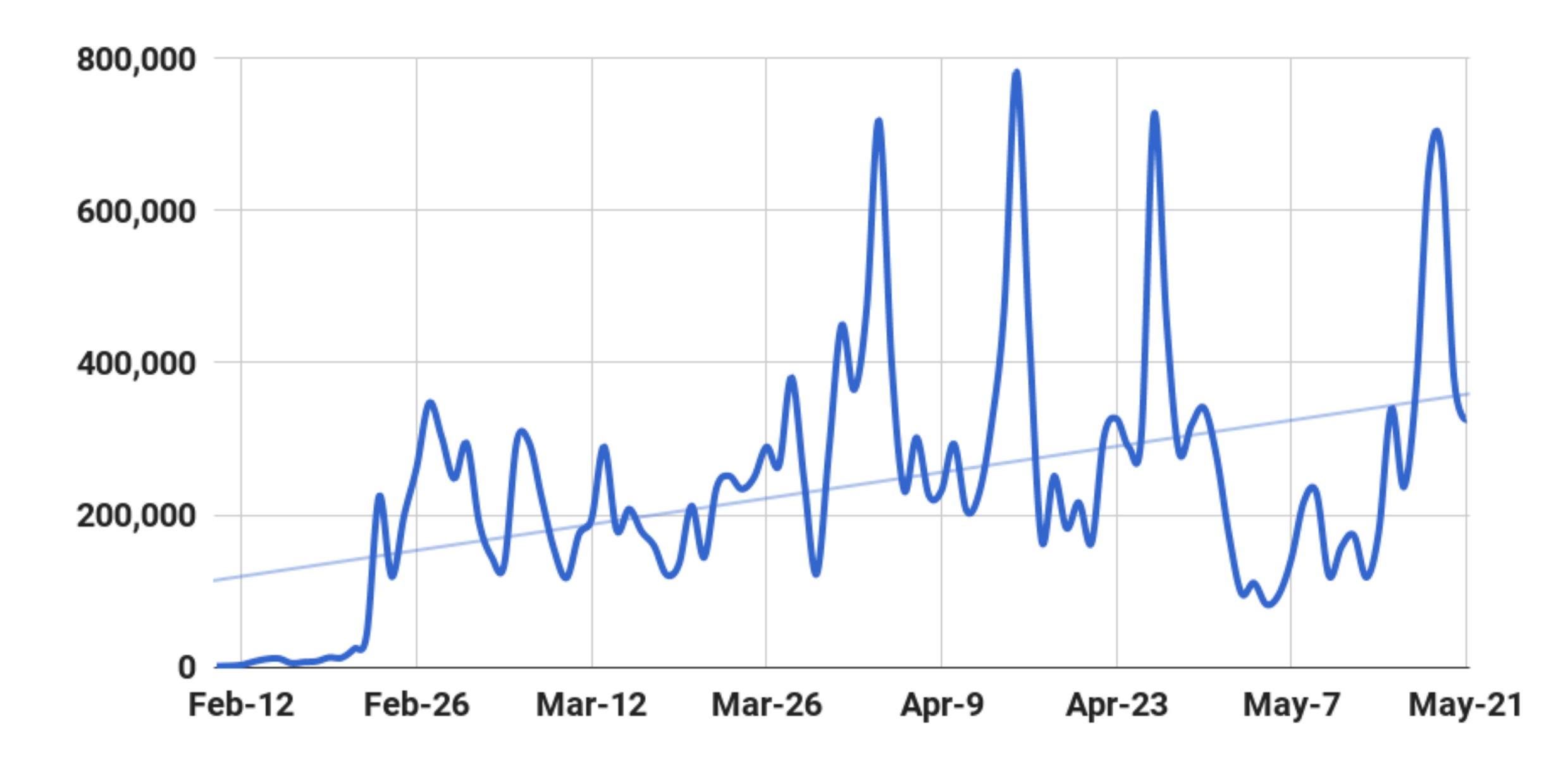

## CMS Ramp-up

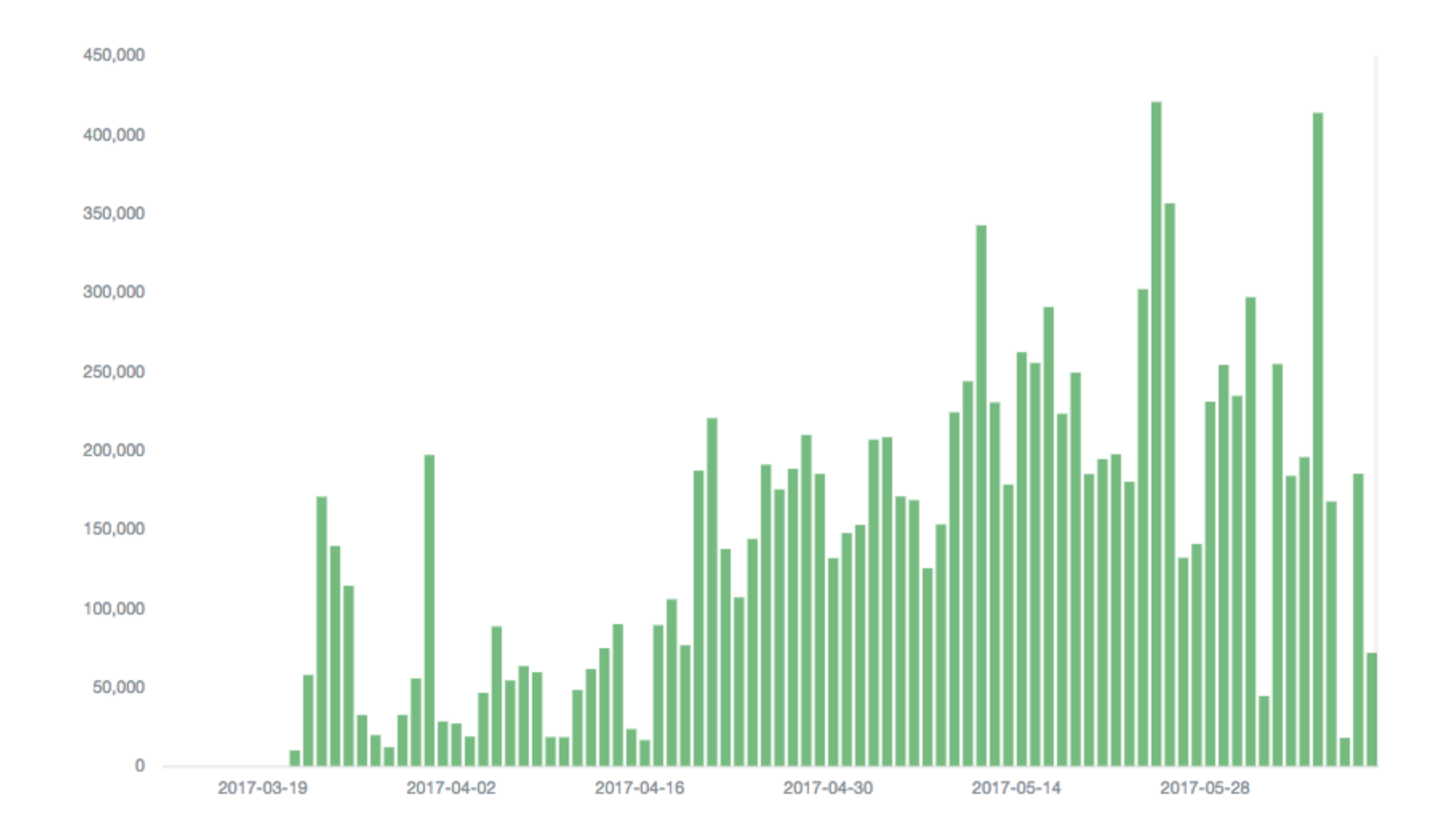

## Whodunnit?

- glexec keeps all traceability data on site. If you want to know who used worker node X at time Y, simply view your logs!
	- **Observation**: glexec is a communication channel between the VO and site.
	- By setting environment variables to point at an X509 proxy when invoking glexec, the VO is telling us the given user is associated with the executable.
- Since glexec is not widely used by VOs, in reality most sites will need to ask the VO to trace resource usage. **Not CMS at FNAL!**
- **FNAL request**: *Can we keep site-level traceability when using Singularity?*

### Traceability with HTCondor-CE

- The HTCondor-CE provides a mechanism for running pilots to advertise current status to the CE.
	- GlideinWMS automatically sends pilot ads to the CE. Can see these with condor ce status.
- **IDEA**: Can we use this communication channel for tracebility?
	- **Yes**! CMS already sends payload user information to the CE.
- Current HTCondor release (8.6.3) allows us to log the payload.
	- Subsequent HTCondor-CE release (2.2.1?) will support traceability. Hopefully, FNAL can then switch to Singularity.

## So Where Are We?

- Singularity deployments are starting to occur at sites. RPM is installed at most US Tier-2 sites.
	- OSG pilots have used Singularity since February; typically 50-80% of the opportunistic pool has Singularity enabled.
	- CMS pilots have used Singularity since mid-March for volunteer sites; on by default in production since mid-April!
- OSG strongly recommends Singularity 2.2.1 from EPEL.

### Conclusions

- Singularity is another container technology in our toolbox.
	- Different set of tradeoffs than Docker:
		- I.e., setuid binary but no system service.
	- Currently, most popular where HTCondor runs as non-root.
	- Interface will be a work-in-progress during 2017. **Currently, completely managed/implemented by sysadmin**.
- CMS and OSG utilize Singularity as a mechanism for *isolation* and *OS portability*.